# The exercises package<sup>∗</sup>

Roger Jud rogerjud@outlook.com

September 19, 2015

## Abstract

The package exercises defines the environments exercise and solution. They can be used to typeset exercices and solutions. The package allows you to customize the layout of those environments. The optional points in exercises can be added automatically. In addition you're able to hide the solutions.

## Contents

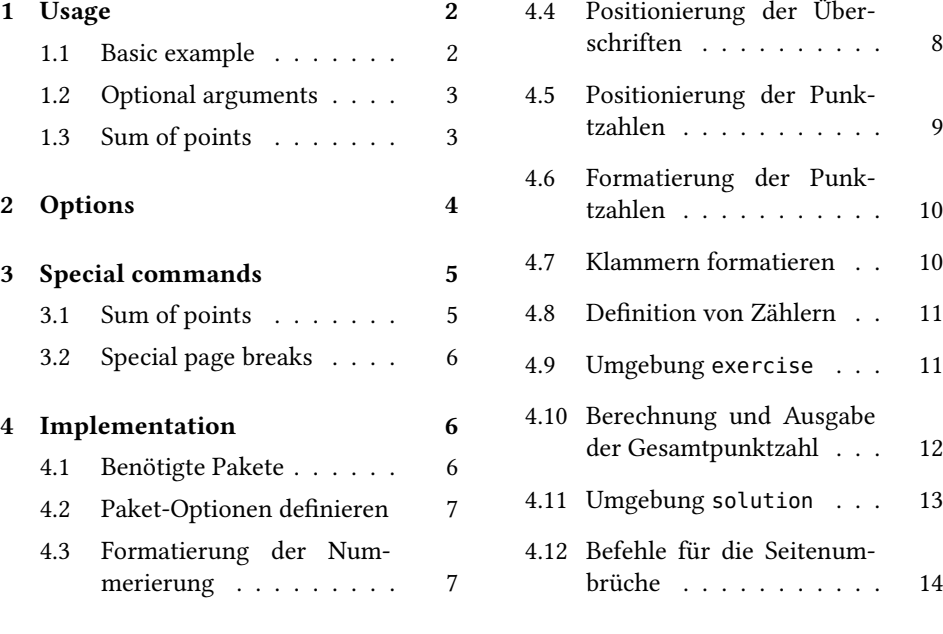

<sup>∗</sup>This document corresponds to exercises v1.0, dated 2015/09/19.

## <span id="page-1-0"></span>1 Usage

Install the package and put \usepackage{exercises} in your preamble. Notice that exercises loads verbatim, ifthen, kvoptions and xparse. If you have already loaded these packages using \usepackage{verbatim, ifthen, ...}, you should unload these therefore.

Now you are able to use the environments exercise and solution. The two following sections show some code examples and the corresponding output. This is followed by some explanations and a list of all the options.

## <span id="page-1-1"></span>1.1 Basic example

The following example shows the basic usage of the two environmets. There are two exercises and two solutions. Notice that the exercises and the solutions are automatically numbered.

It is important to put printsolution=true as an option of the package, because otherwise the solutions won't be printed. (The default value is false.)

```
\usepackage[printsolution=true]{exercises}
\begin{exercise}
 Calculate $1 + 1 = $\end{exercise}
\begin{solution}
 The result is $1 + 1 = 2$\end{solution}
\begin{exercise}
 Is this $2 + 3 = 6$ true or false. Give a reason why.
\end{exercise}
\begin{solution}
 It is false, because $2 + 3 = 5$
\end{solution}
```
produces

#### Exercise 1:

Calculate  $1 + 1 =$ 

#### Solution 1:

The result is  $1 + 1 = 2$ 

## Exercise 2:

Is this  $2 + 3 = 6$  true or false. Give a reason why.

### Solution 2:

It is false, because  $2 + 3 = 5$ 

## <span id="page-2-0"></span>1.2 Optional arguments

The exercise-environment has a optional argument – the points. The solutionenvironment has also a optional argument – the space which is left blank, if the solutions are hidden.

```
\usepackage[printsolution=true]{exercises}
\begin{exercise}[2]
 Calculate $1 + 1 = $\end{exercise}
\begin{solution}[3cm]
 The result is $1 + 1 = 2$\end{solution}
\begin{exercise}[2]
 Is this $2 + 3 = 6$ true or false. Give a reason why.
\end{exercise}
\begin{solution}[2cm]
 It is false, because $2 + 3 = 5\end{solution}
```
#### produces

Exercise 3: (1 Pt.) Calculate  $1 + 1 =$ 

#### Solution 3:

The result is  $1 + 1 = 2$ 

## Exercise 4: (2 Pt.)

Is this  $2 + 3 = 6$  true or false. Give a reason why.

## Solution 4:

It is false, because  $2 + 3 = 5$ 

## <span id="page-2-1"></span>1.3 Sum of points

The points of all exercises are added. The command \totalpoints can be used to print the sum of the points. The word Pt. will be added automatically. You can customize it using the package option totalpointsname= $\langle string \rangle$ . (See also the following section.)

Sum of points: \totalpoints

produces

Sum of points: 3 Pt.

## <span id="page-3-0"></span>2 Options

This package uses the key-value-format for the package options. You can choose them while loading the package.

\usepackage[ $\langle option \rangle$ ]{exercises}

The following options are available:

- printsolution= $\langle boolean \rangle$ :
	- printsolution=false (default) The content between \begin{solution} and \end{solution} is not printed.
	- printsolution=true The solutions are printed.
- exercisespaceabove= $\langle length \rangle$  Space above the exercise-environment. default value: 2.0 ex plus 1.0 ex minus 0.5 ex
- exercisespacebelow= $\langle length \rangle$  Space below the exercise-environment. default value: 1.5 ex plus 1.0 ex minus 0.5 ex
- solutionspaceabove= $\langle length \rangle$  Space above the solution-environment. default value: 2.0 ex plus 1.0 ex minus 0.5 ex
- solutionspacebelow= $\langle length \rangle$  Space below the solution-environment. default value: 1.5 ex plus 1.0 ex minus 0.5 ex
- blockspace= $\langle length \rangle$  Space below exercisename respectively solutionname, if exercisenameposition respectively solutionnameposition is set to block. default value: 0.25 ex
- inlinespace= $\langle length \rangle$  Space after exercisename respectively solutionname, if exercisenameposition respectively solutionnameposition is set to inline. default value: 0.5 em
- exercisenumberformat= $\langle string \rangle$  It defines the number format for the numbering of the exercises and the solutions. You can choose from the following:
	- exercisenumberformat=arabic (default) arabic numbers
	- exercisenumberformat=roman small roman numbers
	- exercisenumberformat=Roman large roman numbers
	- exercisenumberformat=alph small latin letters
	- exercisenumberformat=Alph large latin letters
- pointsposition= $\langle$ string) If you use points for the exercise-Environment, you can tell the package where to put them. You can choose from the following:
	- pointsposition=aftername (default) after the double point (Exercise 1: (3 Pt.))
	- pointsposition=margin at the right margin
- pointsfontsize= $\langle string \rangle$  You can shoose between two fontsizes for the points:
	- pointsfontsize=normalsize (default) normal fontsize (like \normalsize)

– pointsfontsize=footnotesize smaller fontsize (like \footnotesize)

- pointsname= $\langle string \rangle$  You can select which text is displayed after the points of an exercise. (default: Pt.)
- exercisename= $\langle$ *string* $\rangle$  You can select which text is displayed at the beginning of an exercise. (default: Exercise)
- exercisenameposition= $\langle$ *string* $\rangle$  There are two ways to position the exercisename:
	- $-$  exercisenameposition=block (default) There is a line break after exercisename and optionally an additional vertical space (blockspace).
	- exercisenameposition=inline There is only a horizontal space (inlinespace) after exercisename.
- solutionname= $\langle string \rangle$  You can select which text is displayed at the beginning of a solution. (default: Solution)
- solutionnameposition= $\langle$ *string* $\rangle$  There are two ways to position the solutionname:
	- $-$  solutionnameposition=block: (default) There is a line break after solutionname and optionally an additional vertical space (blockspace).
	- solutionnameposition=inline There is only a horizontal space (inlinespace) after solutionname.
- totalpointsname= $\langle$ *string* $\rangle$  You can select which text is displayed after the points using the command \totalpoints. (default: Pt.)
- braces= $\langle$ *string* $\rangle$  You can choose between three types of braces embracing the points of an exercise:
	- braces=nobraces no braces
	- braces=round (default) round braces like (1 Pt.)
	- braces=square square braces like [1 Pt.]
- starpoints= $\langle boolean \rangle$ :
	- starpoints=false (default) The points are printed as normal arabic numbers.
	- starpoints=true Stars (for exmaple \*\*\*\* for five points) are printed instead of numbers.

## <span id="page-4-0"></span>3 Special commands

## <span id="page-4-1"></span>3.1 Sum of points

You can print the sum of points anywhere in the document using \totalpoints. LTFX needs two runs to calculate the sum.

## <span id="page-5-0"></span>3.2 Special page breaks

Custom page breaks using \newpage will move depending on wether or not to print the solutions. Because of that two new commands are available.

\exercisenewpage inserts only a page break if printsolution=false, so if the solutions are not printed. \solutionnewpage – on the other hand – inserts a page break if printsolution=true, so if the solutions are printed.

## <span id="page-5-1"></span>4 Implementation – how I've done it (only in German)

#### <span id="page-5-2"></span>4.1 Benötigte Pakete

Zuerst lade ich alle benötigten Pakete. Das Paket verbatim benutze ich, um die Lösungen mit den Befehlen \comment und \endcomment auszukommentieren.

```
2 \RequirePackage{verbatim}
3 %
```
Das Paket ifthen hilft mit Befehlen wie \ifthenelse, \equal, \boolean und anderen.

```
4 \RequirePackage{ifthen}
```
<sup>5</sup> %

Um eine Komma-separierte Liste von  $\langle key \rangle = \langle value \rangle$ -Optionen erstellen zu können, benötige ich das Paket kvoptions.

```
6 \RequirePackage{kvoptions}
```
Das Paket xparse erlaubt mir das erstellen von Befehlen und Umgebungen mit mehreren (optionalen) Argumenten.

```
8 \RequirePackage{xparse}
```
<sup>9</sup> %

<sup>7</sup> %

Das Paket marginnote erlaubt mir die Erstellung von Bemerkungen am Rand. Ich benutze dieses Pakte anstelle des Befehls marginpar, weil marginpar die Notiz manchmal auf einer Seite platziert. (Paket-Warnung: marginpar on page xy moved.)

```
10 \RequirePackage{marginnote}
```
 $11 \frac{9}{6}$ 

In einem ersten Schritt weise ich den Wert  $\langle \text{family} \rangle$  (am besten der Name des Pakets) sowie  $\langle prefix \rangle$  (das Präfix, welches vor jeden Variabelnnamen gesetzt wird) zu. Weitere Informationen können der Dokumentation von kvoptions entnommen werden.

```
12 \SetupKeyvalOptions{
13 family=exercises,
```

```
14 prefix=exercises@}
```
 $15 \frac{9}{15}$ 

## <span id="page-6-0"></span>4.2 Paket-Optionen definieren

Jetzt definiere und initialisiere ich alle Paket-Optionen. Wenn der Benutzer keine Option wählt, wir der Standard-Wert (in eckigen Klammern) benutzt. Dann benutze ich den Befehl \ProcessKeyvalOptions um die Optionen dem Paket exercises zugänglich zu machen.

```
16 \DeclareBoolOption{printsolution}
17 \DeclareStringOption[2.0ex plus 1.0ex minus 0.5ex]{exercisespaceabove}
18 \DeclareStringOption[1.5ex plus 1.0ex minus 0.5ex]{exercisespacebelow}
19 \DeclareStringOption[2.0ex plus 1.0ex minus 0.5ex]{solutionspaceabove}
20 \DeclareStringOption[1.5ex plus 1.0ex minus 0.5ex]{solutionspacebelow}
21 \DeclareStringOption[0.25ex]{blockspace}
22 \DeclareStringOption[0.5em]{inlinespace}
23 \DeclareStringOption[arabic]{exercisenumberformat}
24 \DeclareStringOption[aftername]{pointsposition}
25 \DeclareStringOption[normalsize]{pointsfontsize}
26 \DeclareStringOption[Pt.]{pointsname}
27 \DeclareStringOption[Exercise]{exercisename}
28 \DeclareStringOption[block]{exercisenameposition}
29 \DeclareStringOption[Solution]{solutionname}
30 \DeclareStringOption[block]{solutionnameposition}
31 \DeclareStringOption[Pt.]{totalpointsname}
32 \DeclareStringOption[round]{braces}
33 \DeclareBoolOption[false]{starpoints}
34 \ProcessKeyvalOptions{exercises}
35 %
```
## <span id="page-6-1"></span>4.3 Formatierung der Nummerierung

\exercises@formatnumbers Ich deniere einen Befehl um die Nummerierung der Übungen zu formatieren.

Wird für die Option (exercisenumberformat) (arabic) verwendet, so wird \exercises@formatnumbers so definiert, dass die Nummerierung als arabische Ziffern ausgegeben wird.

```
36 \ifthenelse{\equal{\exercises@exercisenumberformat}{arabic}}%
37 {\newcommand{\exercises@formatnumbers}[1]{\arabic{#1}}}{}%
38 %
```
Wird für die Option  $\langle execution$ romat $\rangle$   $\langle command$  verwendet, so wird  $\langle execution$  sexercises@formatnumbers so definiert, dass die Nummerierung als kleine römische Ziffern ausgegeben wird.

```
39 \ifthenelse{\equal{\exercises@exercisenumberformat}{roman}}%
40 {\newcommand{\exercises@formatnumbers}[1]{\roman{#1}}}{}%
```

```
41 %
```
Wird für die Option  $\langle$ *exercisenumberformat* $\rangle$   $\langle$ *Roman* $\rangle$  verwendet, so wird \exercises@formatnumbers so definiert, dass die Nummerierung als grosse römische Ziffern ausgegeben wird.

```
42 \ifthenelse{\equal{\exercises@exercisenumberformat}{Roman}}%
```

```
43 {\newcommand{\exercises@formatnumbers}[1]{\Roman{#1}}}{}%
```
 $44 \frac{9}{6}$ 

Wird für die Option  $\langle x$ ercisenumberformat $\rangle$   $\langle alpha \rangle$  verwendet, so wird  $\langle x$ ercises@formatnumbers so definiert, dass die Nummerierung als Buchstaben ausgegeben wird.

```
45 \ifthenelse{\equal{\exercises@exercisenumberformat}{alph}}%
```

```
46 {\newcommand{\exercises@formatnumbers}[1]{\alph{#1}}}{}%
```

```
47<sup>°</sup>
```
Wird für die Option  $\langle$ *exercisenumberformat* $\rangle$   $\langle$ *Alph* $\rangle$  verwendet, so wird \exercises@formatnumbers so definiert, dass die Nummerierung als grosse Buchstaben ausgegeben wird.

```
48 \ifthenelse{\equal{\exercises@exercisenumberformat}{Alph}}%
```

```
49 {\newcommand{\exercises@formatnumbers}[1]{\Alph{#1}}}{}%
```

```
50 %
```
 $62 \frac{9}{6}$ 

Wird für die Option (exercisenumberformat) weder (arabic) noch (roman) noch (Roman) noch  $\langle alph \rangle$  noch  $\langle Alph \rangle$  verwendet, so wird eine Fehlermeldung ausgegeben und  $\langle$  exercisenumberformat $\rangle$  auf  $\langle$  arabic $\rangle$  gesetzt.

```
51 \ifthenelse{\not\equal{\exercises@exercisenumberformat}{arabic}%
```

```
\and \not\equal{\exercises@exercisenumberformat}{roman}%
```

```
53 \and \not\equal{\exercises@exercisenumberformat}{Roman}%
```

```
\and \not\equal{\exercises@exercisenumberformat}{alph}%
```

```
55 \and \not\equal{\exercises@exercisenumberformat}{Alph}}%
```

```
56 {\PackageError{exercises}%
```

```
57 {"\exercises@exercisenumberformat" ist als Option von "exercisenumberformat"
nicht erlaubt. %
```

```
58 Stattdessen wurde "arabic" verwendet.}%
```

```
59 {"\exercises@exercisenumberformat" ist als Option von "exercisenumberformat"
nicht erlaubt. %
```

```
Stattdessen wurde "arabic" verwendet.}%
```

```
61 \newcommand{\exercises@formatnumbers}[1]{\arabic{#1}}}{}%
```
## <span id="page-7-0"></span>4.4 Positionierung der Überschriften

```
63 \ifthenelse{\equal{\exercises@exercisenameposition}{block}}%
64 {\newcommand{\exercises@placeexercise}{\noindent\par\vspace{\
  exercises@blockspace}}}{}%
65 %
66 \ifthenelse{\equal{\exercises@exercisenameposition}{inline}}%
67 {\newcommand{\exercises@placeexercise}{\hspace{\exercises@inlinespace}}}{}%
68 %
69 \ifthenelse{\not\equal{\exercises@exercisenameposition}{block}%
70 \and \not\equal{\exercises@exercisenameposition}{inline}}%
71 {\PackageError{exercises}%
72 {"\exercises@exercisenameposition" ist als Option von "exercisenameposition"
  nicht erlaubt. %
      Stattdessen wurde "block" verwendet.}%
    74 {"\exercises@exercisenameposition" ist als Option von "exercisenameposition"
  nicht erlaubt. %
   Stattdessen wurde "block" verwendet.}
    \newcommand{\exercises@placeexercise}{\noindent\par\vspace{\
  exercises@blockspace}}}{}%
77 %
```

```
78 \ifthenelse{\equal{\exercises@solutionnameposition}{block}}%
    79 {\newcommand{\exercises@placesolution}{\noindent\par\vspace{\
  exercises@blockspace}}}{}%
80<sup>°</sup>81 \ifthenelse{\equal{\exercises@solutionnameposition}{inline}}%
82 {\newcommand{\exercises@placesolution}{\hspace{\exercises@inlinespace}}}{}%
83 %
84 \ifthenelse{\not\equal{\exercises@solutionnameposition}{block}%
   \and \not\equal{\exercises@solutionnameposition}{inline}}%
    86 {\PackageError{exercises}%
    87 {"\exercises@solutionnameposition" ist als Option von "solutionnameposition"
  nicht erlaubt. %
      88 Stattdessen wurde "block" verwendet.}%
    89 {"\exercises@solutionnameposition" ist als Option von "solutionnameposition"
  nicht erlaubt. %
  Stattdessen wurde "block" verwendet.}%
   \newcommand{\exercises@placesolution}{\noindent\par\vspace{\
  exercises@blockspace}}}{}%
92 %
```
## <span id="page-8-0"></span>4.5 Positionierung der Punktzahlen

\exercises@placepoints Nun werden die Befehle zur Positionierung der Punkte (falls vorhanden) deniert. Falls für die Option (pointsplace) keine der Werte (aftername) (Position der Punkte rechts des Doppelpunktes nach Exercise) oder  $\langle margin \rangle$  (am rechten Rand) verwendet wird, gibt das Paket eine Fehlermeldung aus und verwendet die Option  $\langle$  aftername $\rangle$ .

> Wird für die Option (aftername) verwendet, so wird \exercises@placepoints so definiert, dass lediglich die Punktzahl ausgegeben wird.

```
93 \ifthenelse{\equal{\exercises@pointsposition}{aftername}}%
    94 {\newcommand{\exercises@placepoints}[1]{ #1}}{}%
95 %
```
Wird für die Option  $\langle margin \rangle$  verwendet, so wird \exercises@placepoints so definiert, dass die Punktzahl mit Hilfe von \marginnote am rechten Rand ausgegeben wird.

```
96 \ifthenelse{\equal{\exercises@pointsposition}{margin}}%
97 {\newcommand{\exercises@placepoints}[1]%
```

```
98 {\marginnote{#1}}}{}%
```

```
999
```
Wird für die Option  $\langle points position \rangle$  weder  $\langle aftername \rangle$  noch  $\langle margin \rangle$  verwendet, so wird eine Fehlermeldung ausgegeben und  $\langle$  pointsposition $\rangle$  auf  $\langle$  aftername $\rangle$  gesetzt.

```
100 \ifthenelse{\not\equal{\exercises@pointsposition}{aftername}%
101 \and \not\equal{\exercises@pointsposition}{margin}}%
102 {\PackageError{exercises}%
103 {"\exercises@pointsposition" ist als Option von "pointsposition" nicht erlaubt.
   %
104 Stattdessen wurde "aftername" verwendet.}%
105 {"\exercises@pointsposition" ist als Option von "pointsposition" nicht erlaubt.
   %
```

```
106 Stattdessen wurde "aftername" verwendet.}%
107 \newcommand{\exercises@placepoints}[1]{ #1}}{}%
100
```
## <span id="page-9-0"></span>4.6 Formatierung der Punktzahlen

```
109 \ifthenelse{\equal{\exercises@pointsfontsize}{normalsize}}%
110 {\newcommand{\exercises@formatpoints}[1]{\normalsize #1}}{}%
111112 \ifthenelse{\equal{\exercises@pointsfontsize}{footnotesize}}%
113 {\newcommand{\exercises@formatpoints}[1]{\footnotesize #1 \normalsize}}{}%
114 %
115 \ifthenelse{\not\equal{\exercises@pointsfontsize}{normalsize}%
116 \and \not\equal{\exercises@pointsfontsize}{footnotesize}}%
117 {\PackageError{exercises}%
118 {"\exercises@pointsfontsize" ist als Option von "pointsfontsize" nicht erlaubt.
   %
119 Stattdessen wurde "normalsize" verwendet.}%
120 {"\exercises@pointsfontsize" ist als Option von "pointsfontsize" nicht erlaubt.
   %
121 Stattdessen wurde "normalsize" verwendet.}%
122 \newcommand{\exercises@formatpoints}[1]{\normalsize #1}}{}%
123 %
```
## <span id="page-9-1"></span>4.7 Klammern formatieren

\exercises@braces Nun werden die Befehle zur Ausgabe der Klammern (falls vorhanden) deniert. Falls für die Option (braces) keine der Werte (nobraces), (round) oder (square) verwendet wird, gibt das Paket eine Fehlermeldung aus und verwendet die Option  $\langle round \rangle$ .

> Wird für die Option  $\langle braces \rangle$  (nobraces) verwendet, so wird \exercises@braces so definiert, dass keine Klammern ausgegeben werden.

```
124 \ifthenelse{\equal{\exercises@braces}{nobraces}}%
125 {\newcommand{\exercises@openbrace}{}%
```
126 \newcommand{\exercises@closebrace}{}}{}%

Wird für die Option  $\langle braces \rangle$   $\langle rounds \rangle$  verwendet, so wird \exercises@braces so definiert, dass runde Klammern ausgegeben werden.

```
128 \ifthenelse{\equal{\exercises@braces}{round}}%
129 {\newcommand{\exercises@openbrace}{(}%
```
\newcommand{\exercises@closebrace}{)}}{}%

%

Wird für die Option (braces) (square) verwendet, so wird \exercises@braces so definiert, dass eckige Klammern ausgegeben werden.

```
132 \ifthenelse{\equal{\exercises@braces}{square}}%
133 {\newcommand{\exercises@openbrace}{[}%
134 \newcommand{\exercises@closebrace}{]}}{}%
135 %
```
Wird für die Option (braces) weder (nobraces) noch (round) noch (square) verwendet, so wird eine Fehlermeldung ausgegeben und  $\langle braces \rangle$  auf  $\langle round \rangle$  gesetzt.

```
136 \ifthenelse{\not\equal{\exercises@braces}{nobraces}%
137 \and \not\equal{\exercises@braces}{round}%
138 \and \not\equal{\exercises@braces}{square}}%
139 {<sup>%</sup>
140 \PackageError{exercises}%
141 {"\exercises@braces" ist als Option von "braces" nicht erlaubt. %
142 Stattdessen wurde "round" verwendet.}%
143 {"\exercises@braces" ist als Option von "braces" nicht erlaubt. %
144 Stattdessen wurde "round" verwendet.}%
145 \newcommand{\exercises@openbrace}{(}%
146 \newcommand{\exercises@closebrace}{)}%
147 }{}%
148 %
```
## <span id="page-10-0"></span>4.8 Definition von Zählern

Nun werden die Zähler zur Nummerierung der Aufgaben ((exercises@exercisenumber)) und Lösungen ((exercises@solutionnumber)) sowie zur Zählung der Punkte ((exercises@totalpoints) und  $\langle exercises@finaltotalpoints\rangle)$  definiert und initialisiert.

```
149 \newcounter{exercises@totalpoints}
```

```
150 \setcounter{exercises@totalpoints}{0}
```

```
151 \newcounter{exercises@finaltotalpoints}
```
\newcounter{exercises@exercisenumber}

```
153 \setcounter{exercises@exercisenumber}{1}
```

```
154 \newcounter{exercises@solutionnumber}
```

```
155 \setcounter{exercises@solutionnumber}{1}
```

```
156 \newcounter{i}
```

```
157 \newlength{\exercises@parskipsave}
```

```
158 %
```
## <span id="page-10-1"></span>4.9 Umgebung **exercise**

exercise Der eigentliche Code folgt nun. Die Umgebung exercise definiert ein optionales Argument (die Punktzahl).

```
159 \DeclareDocumentEnvironment{exercise}{o}{%
160 \setlength{\exercises@parskipsave}{0cm}
```

```
161 \setlength{\exercises@parskipsave}{\parskip}
```

```
162 \setlength{\parskip}{0cm}
```

```
163 %
```
Der obere Abstand wird eingefügt.

```
164 \vspace{\exercises@exercisespaceabove}%
165 %
```
Ist das optionale Argument leer (\IfNoValueTF also wahr), wird lediglich  $\langle$  exercisename $\rangle$ (standarmässig Exercise) sowie  $\langle$  *exercisenumber*  $\rangle$  *augegeben.*

```
166 \IfNoValueTF{#1}%
167 {\textbf{\exercises@exercisename\ \exercises@formatnumbers{
  exercises@exercisenumber}:}\exercises@placeexercise}%
168 %
```
Ist das optionale Argument vorhanden (\IfNoValueTF also nicht wahr), wird zuerst (totalpoints) um die Punktzahel erhöht und anschliessend (exercisename) sowie (exercisenumber) ausgegeben.

```
169 {\addtocounter{exercises@totalpoints}{#1}%
       \textbf{\exercises@exercisename\ \exercises@formatnumbers{
  exercises@exercisenumber}:}%
171 %
```
Falls (starpoints) wahr ist, wird eine Schleife zur Ausgabe der Sterne – entsprechend der Anzahl Punkt – gestartet.

```
172 \ifthenelse{\boolean{exercises@starpoints}}%
173 {\exercises@placepoints{\exercises@openbrace%
174 \setcounter{i}{0}\whiledo{#1>\thei}{*\stepcounter{i}}%
175 \exercises@closebrace}}%
176 %
```
Ist  $\langle$  starpoints $\rangle$  nicht wahr ist, wird die Punktzahl ausgegeben.

```
177 {\exercises@placepoints{\exercises@formatpoints{\exercises@openbrace#1 \
  exercises@pointsname\exercises@closebrace}}}\exercises@placeexercise%
178 }<sup>%</sup>
179 \setlength{\parskip}{\exercises@parskipsave}%
180 }{%
181 \setlength{\parskip}{0cm}%
182 %
```
Der Zähler (exercisenumber) wird um 1 hochgezählt und der untere Abstand wird eingefügt.

```
183 \stepcounter{exercises@exercisenumber}%
184 \vspace{\exercises@exercisespacebelow}%
185 \setlength{\parskip}{\exercises@parskipsave}%
186 }%
187 %
```
## <span id="page-11-0"></span>4.10 Berechnung und Ausgabe der Gesamtpunktzahl

\totalpoints Der Befehle \totalpoints zur Ausgabe der Gesamtpunktzahl im Dokument wird definiert. Es wird eine Referenz auf den Zähler  $\langle exercises@finaltotalpoints\rangle$  erstellt, welcher am Ende des Dokuments mit Hilfe von \AtEndDocument in die aux-Datei geschrieben wird.

```
188 \newcommand\totalpoints{\theexercises@finaltotalpoints\\
  exercises@totalpointsname}%
189
```
\immediate\write\@auxout sorgt dafür, dass der String \setcounter{exercises@finaltotalpoints}{\theexe in die aux-Datei geschrieben wird. So wird dem Zähler  $\langle exercises@finaltotalpoints\rangle$  der Wert von  $\langle exercises@totalpoints\rangle$  übergeben. Die direkte Speicherung von  $\langle exercises@totalpoints\rangle$ in der aux-Datei ist nicht möglich, denn dann würde bei einem ETFXLauf folgendes passieren:

- 1. Das Paket exercises wird geladen und  $\langle exercises@totalpoints\rangle$  wird mit 0 initialisiert.
- 2. Bei \begin{document} wird die aux-Datei gelesen. Beim ersten Lauf ändert sich  $\langle exercises@totalpoints\rangle$  nicht.
- 3. Zu (exercises@totalpoints) werden die Punktzahlen der einzelnen Aufgaben addiert.
- 4. Am Ende des Dokumentes wird mit \AtEndDocument bzw. \immediate\write\@auxout der aktuelle Wert von  $\langle exercises@totalpoints\rangle$  in die aux-Datei geschreiben.
- 5. Beim zweiten ETEXLauf würde wiederum das Paket exercises geladen und  $\langle exercises@totalpoints\rangle$  mit 0 initialisiert werden.
- 6. Bei \begin{document} wird wiederum die aux-Datei gelesen. Beim diesem zweiten ETFXLauf würde (exercises@totalpoints) nun den Wert der Gesamtpunktzahl aus dem ersten Lauf bekommen.
- 7. Zu (exercises@totalpoints) werden die Punktzahlen der einzelnen Aufgaben addiert.
- 8. usw.

Man erkennt, dass sich so die Gesamtpunktzahl bei jedem ETFXLauf verdoppeln, verdreifachen usw. würde. Entsprechend wird  $\langle exercises@totalpoints\rangle$  jeweils am Schluss des Dokuments an *(exercises@finaltotalpoints*) übergeben.

<sup>190</sup> \AtEndDocument{\immediate\write\@auxout%

```
191 {\string\setcounter{exercises@finaltotalpoints}{\theexercises@totalpoints}}}%
```

```
102
```
## <span id="page-12-0"></span>4.11 Umgebung **solution**

solution Die Umgebung solution definiert ein optionales Argument: der Abstand, welcher freigelassen werden soll, falls die Lösung nicht ausgegeben wird.

```
193 \DeclareDocumentEnvironment{solution}{o}{%
```

```
194 \setlength{\exercises@parskipsave}{0cm}
```

```
195 \setlength{\exercises@parskipsave}{\parskip}
```
<sup>196</sup> \setlength{\parskip}{0cm}

```
197 %
```
Der obere Abstand wird eingefügt, falls die Lösungen ausgegeben werden.

```
198 \ifthenelse{\boolean{exercises@printsolution}}%
```

```
199 {\vspace{\exercises@solutionspaceabove}}{}%
```
<sup>200</sup> %

(solutionname) und die Lösungsnummer werden ausgegeben, sofern die Lösungen überhaupt ausgegeben. Andernfalls wird der Leerraum (das optionale Argument) sowie \comment ausgegeben.

```
201 \ifthenelse{\boolean{exercises@printsolution}}%
     202 {\textbf{\exercises@solutionname\ \exercises@formatnumbers{
  exercises@solutionnumber}:\exercises@placesolution}}%
     203 {\IfNoValueTF{#1}{}{\vspace{#1}}\comment}%
204 \setlength{\parskip}{\exercises@parskipsave}%
205 }%
206 - 86
```
Werden die Lösungen ausgegeben, so wird (solutionspacebelow) ausgegeben. Andern falls folgt die Ausgabe von \endcomment. Zu guter Letzt wird der Zähler (solutionnumber) eins hochgezählt.

```
207 {%
208 \setlength{\parskip}{0cm}%
209 \ifthenelse{\boolean{exercises@printsolution}}{\vspace{\
  exercises@solutionspacebelow}}%
210 {\endcomment}\stepcounter{exercises@solutionnumber}\setlength{\parskip}{\
   exercises@parskipsave}%
211 \setlength{\parskip}{\exercises@parskipsave}%
212 }%
213 %
```
## <span id="page-13-0"></span>4.12 Befehle für die Seitenumbrüche

\exercisenewpage \solutionnewpage Die Befehle exercisenewpage und solutionnewpage erlauben es, einen Seitenumbruch in abhängigkeit der Lösungsausgabe einzufügen.

> <sup>214</sup> \newcommand{\exercisenewpage}{\ifthenelse{\boolean{exercises@printsolution}}{}{\ newpage}}

```
215 - 86
```
<sup>216</sup> \newcommand{\solutionnewpage}{\ifthenelse{\boolean{exercises@printsolution}}{\ newpage}{}} <sup>217</sup> %

## Change History

```
v1.0
```

```
General: Initial version . . . . . . . . . . 1
```